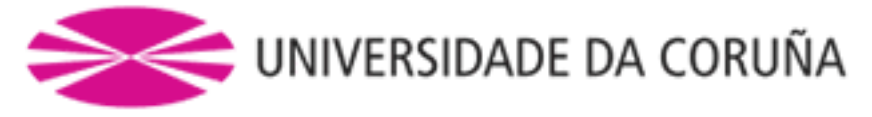

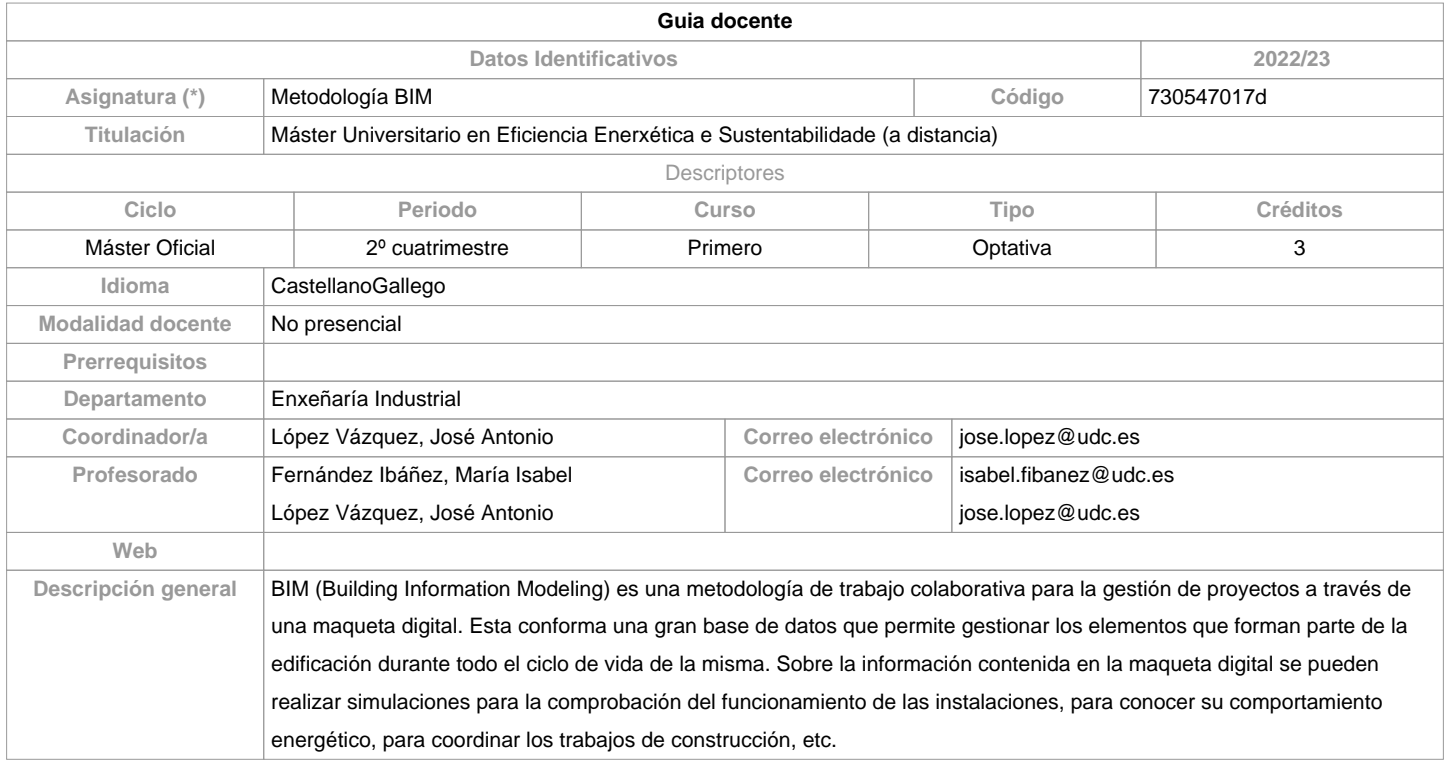

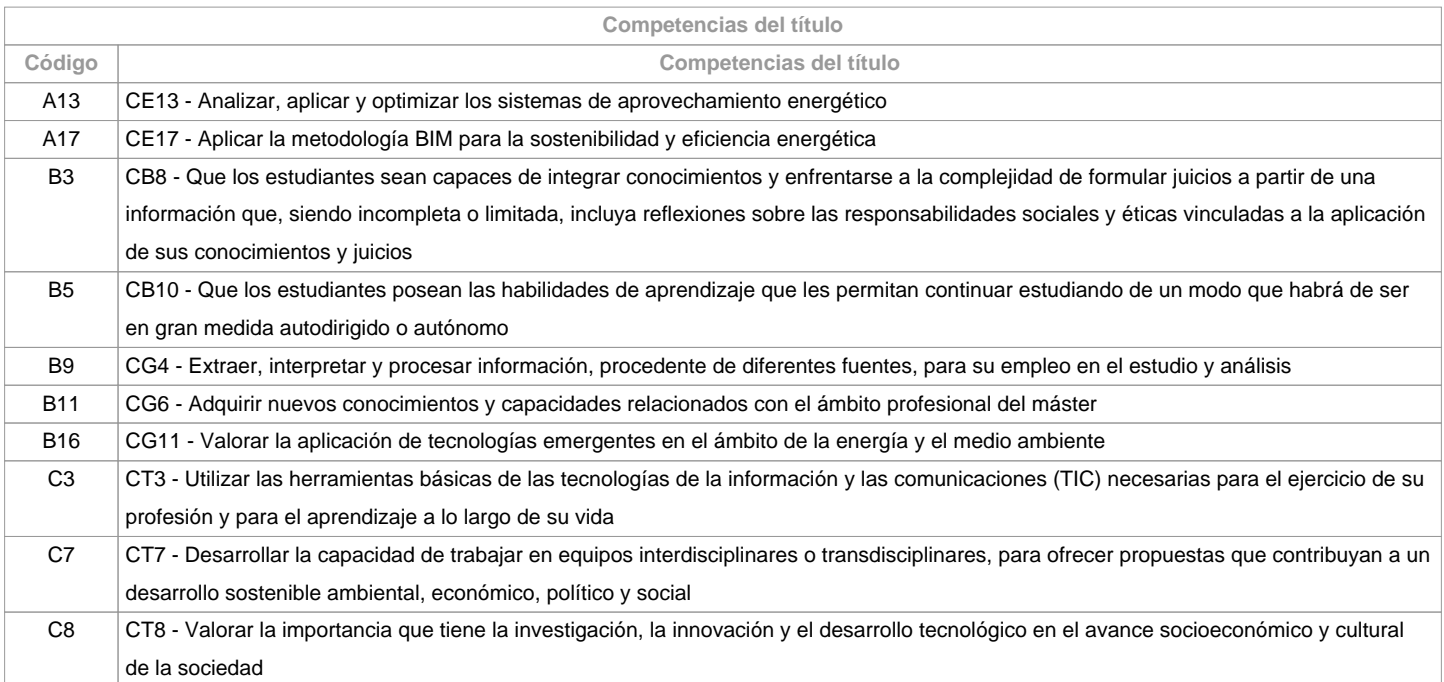

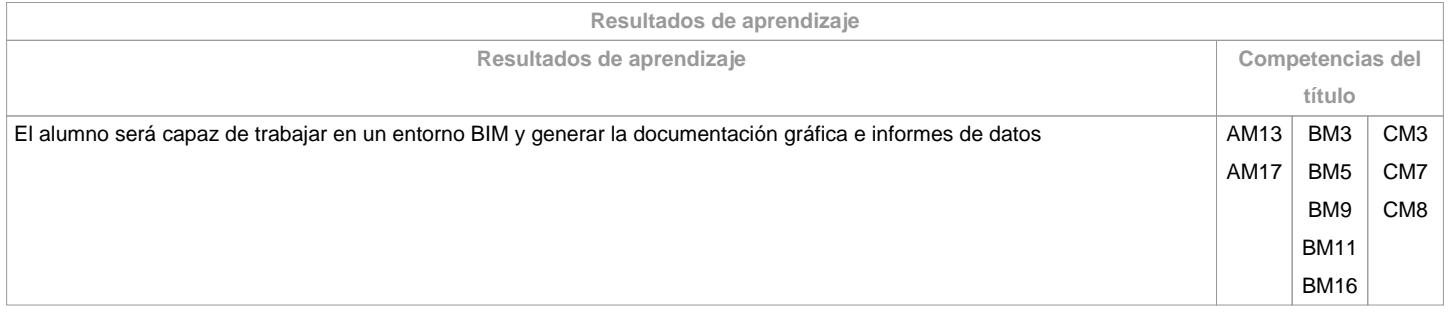

**Contenidos**

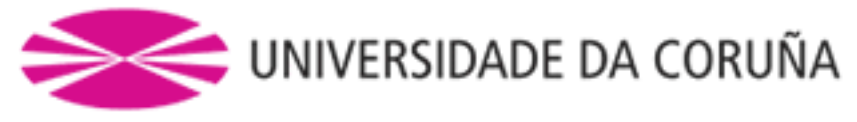

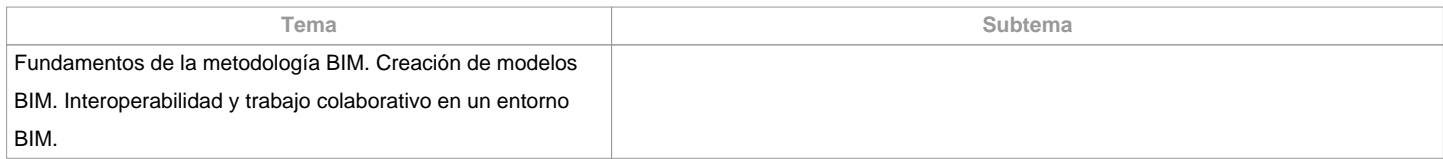

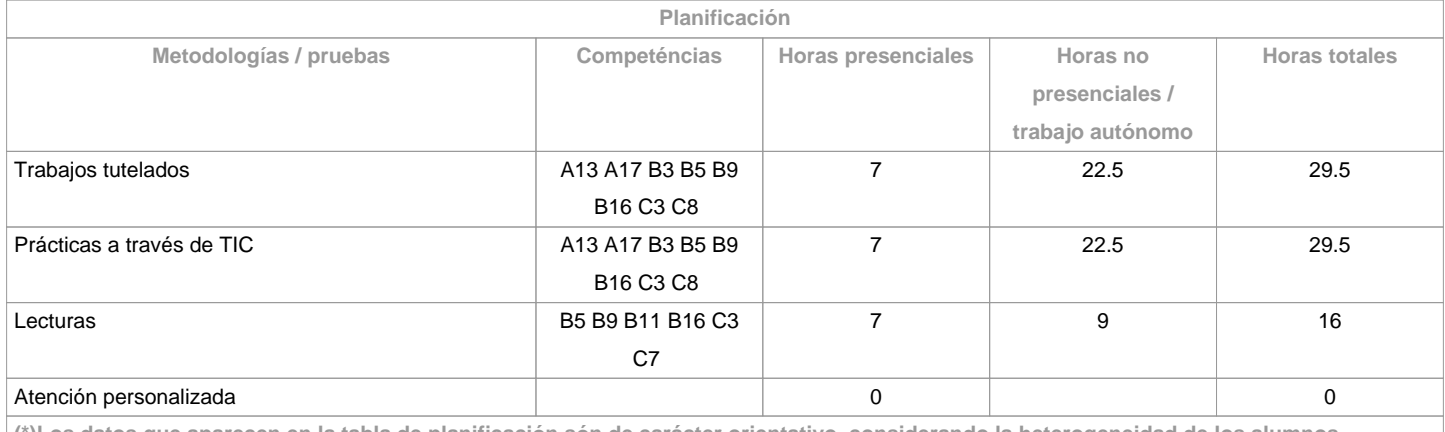

**(\*)Los datos que aparecen en la tabla de planificación són de carácter orientativo, considerando la heterogeneidad de los alumnos**

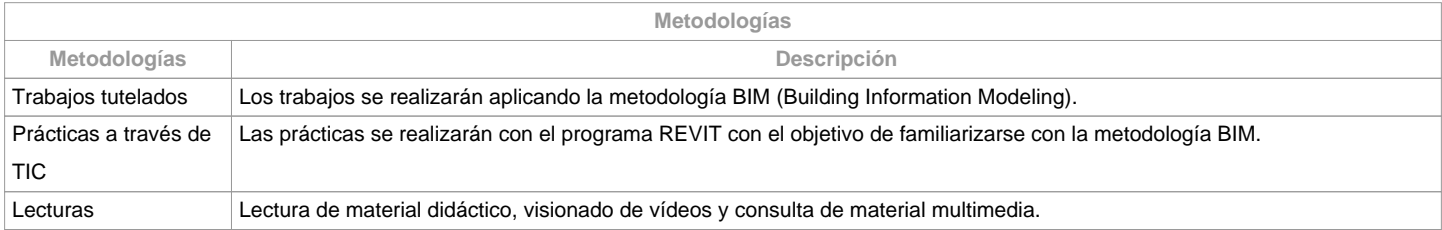

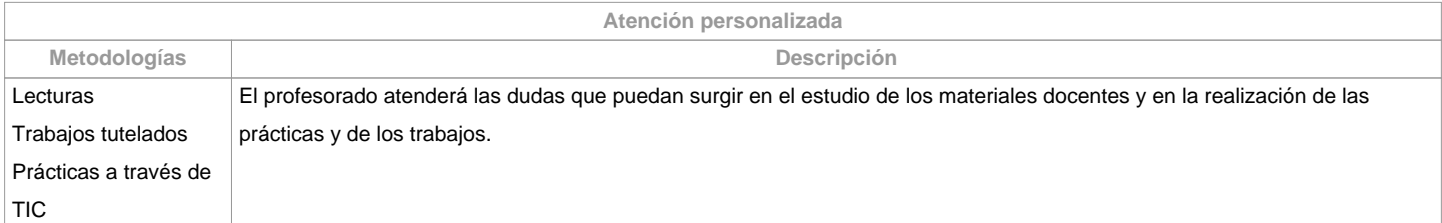

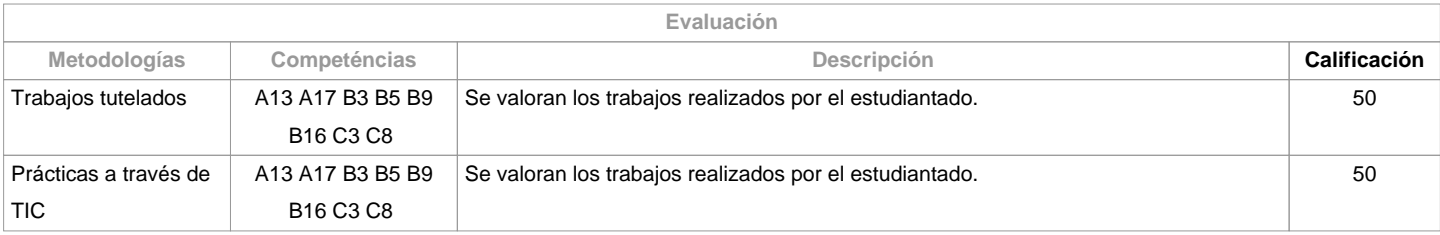

**Observaciones evaluación** En la segunda oportunidad los criterios y actividades de evaluación son los mismos que en la primera oportunidad. El plagio en la realización de cualquiera de las actividades de evaluación implicará directamente la calificación de suspenso "0" en la materia, en la oportunidad correspondiente.

**Fuentes de información**

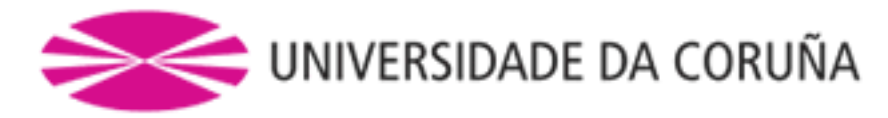

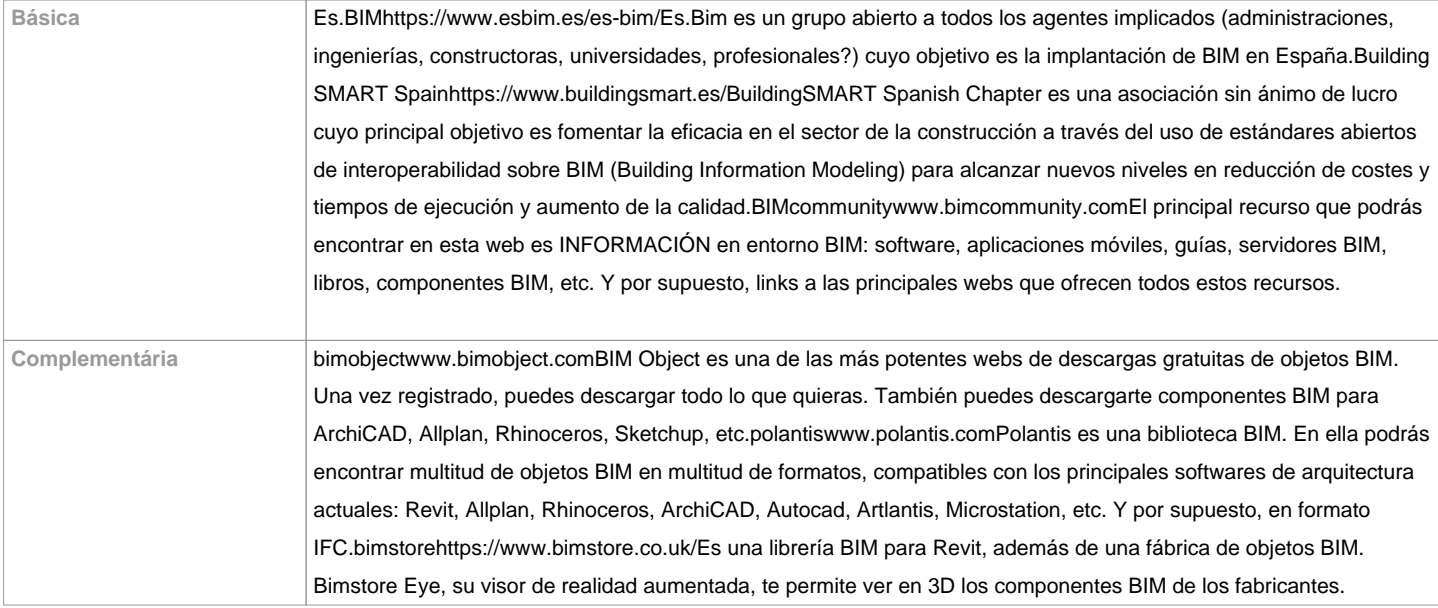

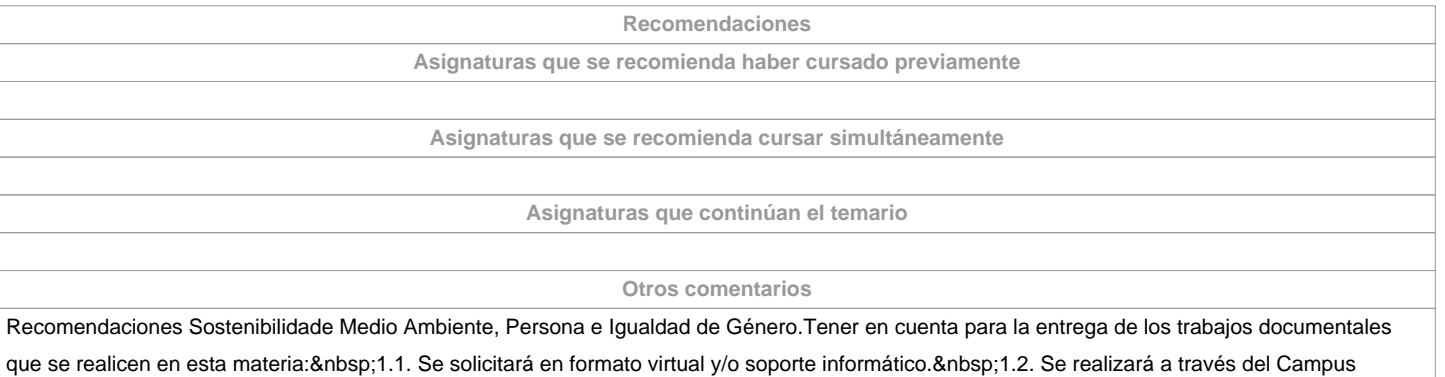

Virtual, en formato digital.

**(\*) La Guía Docente es el documento donde se visualiza la propuesta académica de la UDC. Este documento es público y no se puede modificar, salvo cosas excepcionales bajo la revisión del órgano competente de acuerdo a la normativa vigente que establece el proceso de elaboración de guías**